Государственное автономное нетиповое образовательное учреждение Свердловской области «Дворец молодёжи» Центр цифрового образования «IT-куб»

Принята на заседании научно-методического совета ГАНОУ СО «Дворец молодёжи» Протокол № 5 от 25.05.2023 г.

Утверждена директором ГАНОУ СО «Дворец молодёжи» А. Н. Слизько Приказ №603-д от 25.05.2023 г.

# Рабочая программа к дополнительной общеобразовательной общеразвивающей программе технической направленности, реализуемой в сетевой форме

# **«Системное администрирование»**

Возраст обучающихся: 12–17 лет

Авторы-составители общеразвивающей программы: Долгих Е.А., методист

Разработчики рабочей программы: Монзин Н. А., педагог дополнительного образования, Долгих Е. А., методист.

г. Екатеринбург, 2023 г.

### **I. Пояснительная записка**

Программа «Системное администрирование» имеет *техническую направленность*. Знания и умения, приобретенные в результате освоения дополнительной общеобразовательной общеразвивающей программы «Системное администрирование», реализуемой в сетевой форме, могут быть использованы обучающимися при сдаче ЕГЭ, а также при обучении в учреждениях среднего профессионального образования и на начальных курсах в высших учебных заведениях. Обучающиеся получат первичные навыки удалённого администрирования, обеспечения защиты сетевых устройств, изучат основы построения сетей уровня небольших офисов и филиалов; приобретут навыки поиска, анализа, использования информации в сети Интернете. Программа «Системное администрирование» имеет практическую направленность с ориентацией на реальные потребности, соответствующие возрасту обучающихся. Программа «Системное администрирование» предназначена для детей в возрасте 12–17 лет.

**1.1. Особенности обучения в текущем учебном году по общеразвивающей программе.**

Дополнительная общеобразовательная общеразвивающая программа реализуется в сетевой форме. ГАНОУ СО «Дворец молодёжи» является базовой организацией, организацией-участником является МАОУ СОШ № 136 Рабочая программа модуля «Компьютерная грамотность» разрабатывается и реализуется организацией – участником МАОУ СОШ №136. Экземпляр рабочей программы находится в ЦЦО «IT-куб».

По уровню освоения программа общеразвивающая, одноуровневая (стартовый уровень).

**Стартовый уровень** позволяет обеспечить начальную подготовку детей в области системного администрирования. Предполагает использование и реализацию общедоступных и универсальных форм организации учебного материала, минимальную сложность предлагаемого для освоения содержания программы.

2

К концу обучения обучающиеся получат первичные навыки удалённого администрирования, обеспечения защиты сетевых устройств, изучат основы построения сетей уровня небольших офисов и филиалов; приобретут навыки поиска, анализа, использования информации в сети Интернете.

Содержание программы учитывает возрастные и психологические особенности детей 12–17 лет, которые определяют выбор форм проведения занятий с обучающимися.

**Формы обучения и виды занятий.** очная, возможна реализация очно с применением электронного обучения и дистанционных образовательных технологий (Закон №273-Ф3, гл.2, ст.17, п.2.). Программа курса включает групповые и индивидуальные формы работы обучающихся (в зависимости от темы занятия).

### **1.2 Особенности организации образовательной деятельности.**

Дополнительная общеобразовательная общеразвивающая программа «Системное администрирование» предназначена для детей в возрасте 12–17 лет. Количество обучающихся в группе – 12 человек.

### **Режим занятий, объём общеразвивающей программы.**

Длительность одного занятия составляет 3 академических часа, периодичность занятий – 1 раз в неделю. Объём общеразвивающей программы первого года обучения составляет 114 академических часа – 6 академических часов реализует организация-участник, 108 – базовая организация.

### **1.3 Цель и задачи программы**

**Цель программы:** формирование интереса к IT-сфере посредством изучения системного администрирования.

Для успешной реализации поставленной цели необходимо решить ряд образовательных, развивающих и воспитательных **задач**:

### *Обучающие:*

˗ познакомить с базовыми понятиями, принципами построения локально-вычислительной сети;

˗ сформировать представление о настройке большой сетевой инфраструктуры, восстановление её работоспособности после сбоев;

˗ познакомить с особенностями различных операционных систем семейства Windows и Linux;

˗ познакомить с основными сетевыми протоколами, сетевыми службами, средствами мониторинга;

˗ научить работать с оборудованием, подключать компьютеры к сети, настраивать и оптимизировать сети, диагностировать неполадки и восстанавливать системы;

˗ научить строить одноранговые сети и сети доменной структуры;

˗ сформировать правила работы с пользователями сети, сформировать навык проведения инструктажей для клиентов сетевой инфраструктуры;

˗ обучить навыкам обеспечения защиты сетевых устройств;

### *Развивающие:*

˗ способствовать развитию технических навыков (сборка/разборка ПК и т.п.);

˗ способствовать формированию развития навыков исследовательской и проектной деятельности;

˗ способствовать формированию развития навыков работы с различными источниками информации, умения самостоятельно искать, извлекать и отбирать необходимую для решения учебных задач информацию;

˗ способствовать формированию умения планировать работу, предвидеть результат и достигать его;

#### *Воспитательные:*

- воспитать этику групповой работы, отношения делового сотрудничества, взаимоуважения;

- воспитать упорство в достижении результата;

4

- воспитать аккуратность при работе с компьютерным оборудованием.

# **1.4. Изменение содержательной части программы, режима занятий и форм их проведения в текущем учебном году**

**1.5. Планируемые результаты и способы их оценки** *Предметные результаты:*

По окончании программы обучающийся:

− овладеет базовыми понятиями, принципами построения локально-вычислительной сети;

− получит представление о настройке большой сетевой инфраструктуры, восстановление её работоспособности после сбоев;

познакомится с особенностями различных операционных систем

семейства Windows и Linux;

− узнает основные сетевые протоколы, сетевые службы, средства мониторинга;

научится работать с оборудованием, подключать компьютеры к сети, настраивать и оптимизировать сети, диагностировать неполадки и восстанавливать системы;

− научится строить одноранговые сети и сети доменной структуры;

− овладеет правилами работы с пользователями сети, овладеет навыком проведения инструктажей для клиентов сетевой инфраструктуры;

5

− овладеет базовыми навыками обеспечения защиты сетевых устройств;

### *Личностные результаты:*

По окончании программы обучающийся будет:

- − проявлять упорство в достижении результата;
- − уметь работать в группе, развитые отношения делового сотрудничества, взаимоуважения;
- − уметь планировать работу и предвидеть результат и достигать его;

### *Метапредметные результаты:*

По окончании программы обучающийся:

- − получит технические навыки (сборка/разборка ПК и т.п.);
- − научится работать с различными источниками информации и извлекать

из них нужную информацию;

- − получит навыки исследовательской и проектной деятельности;
- − проявление аккуратности при работе с компьютерным оборудованием.

*Система контроля знаний и умений учащихся* представляется в виде учёта результатов по итогам выполнения заданий, итогового проекта и посредством наблюдения, отслеживания динамики развития учащегося.

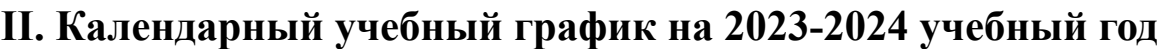

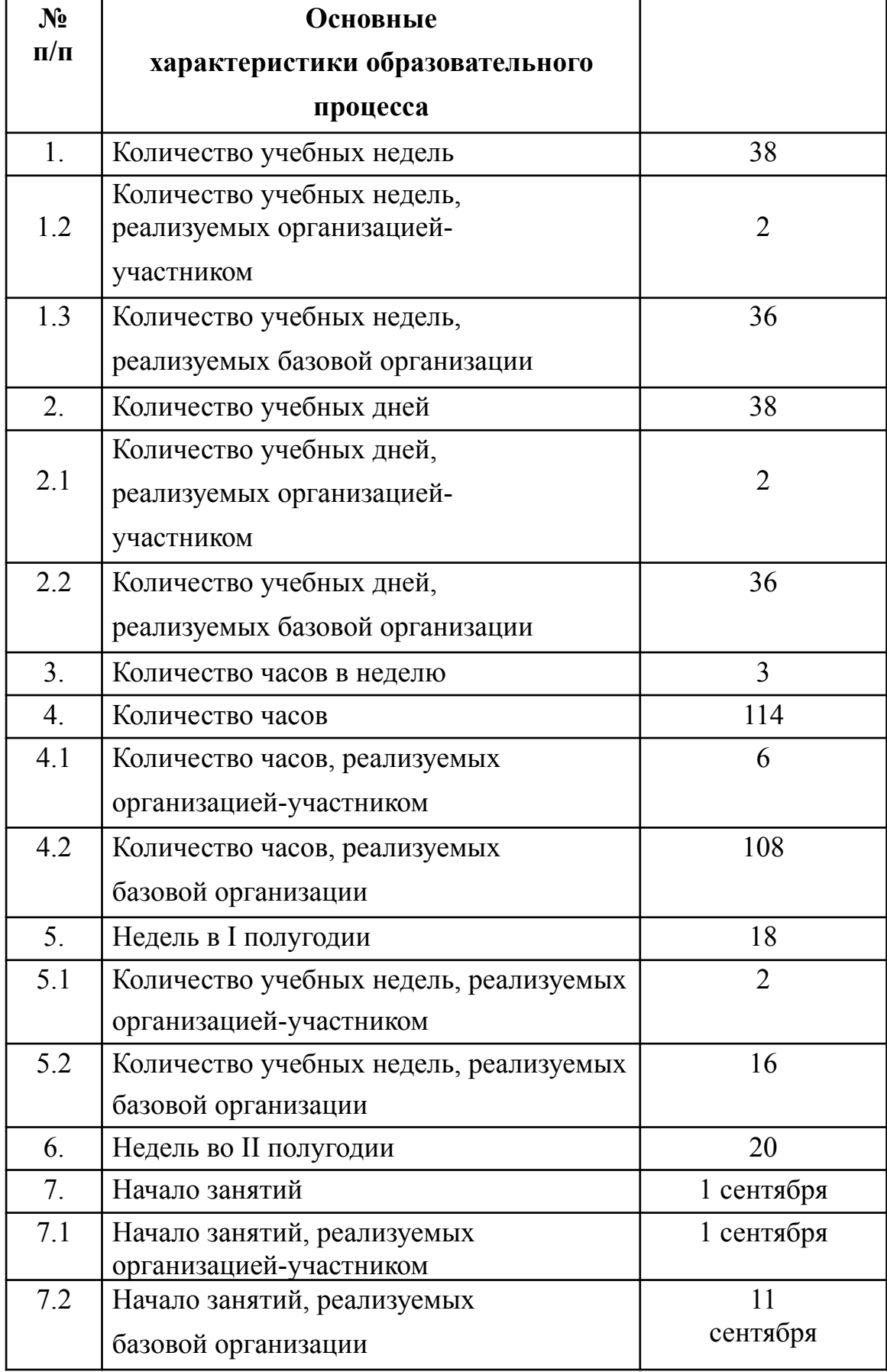

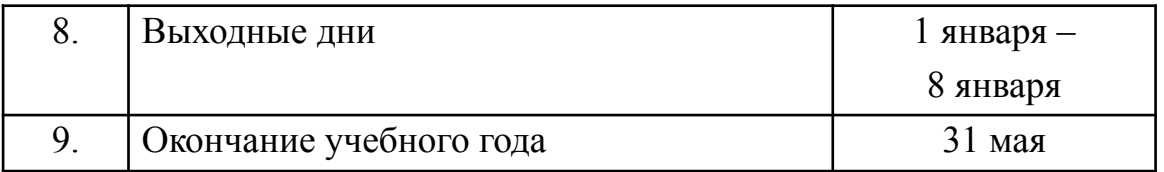

# **Календарный учебный график**

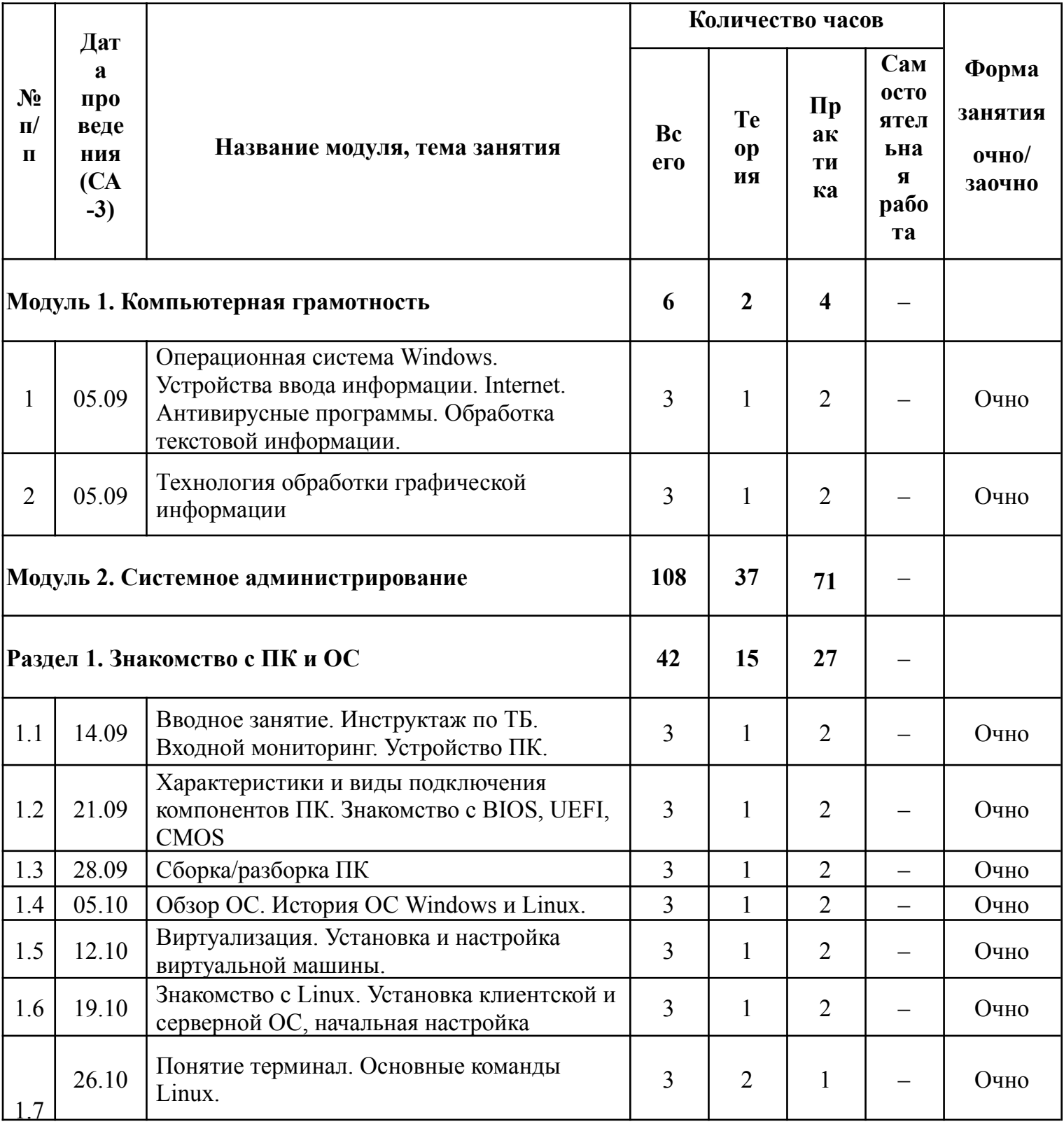

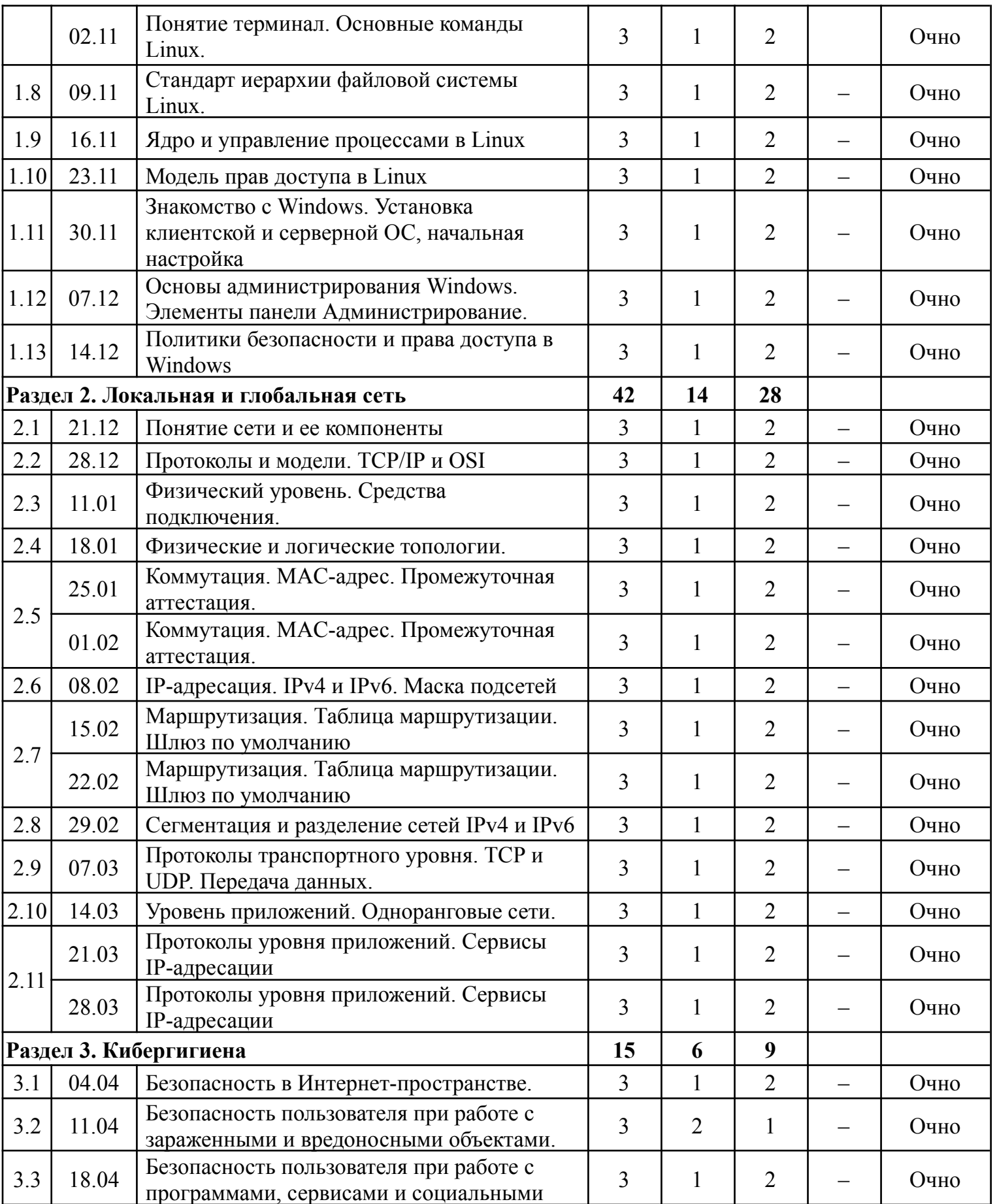

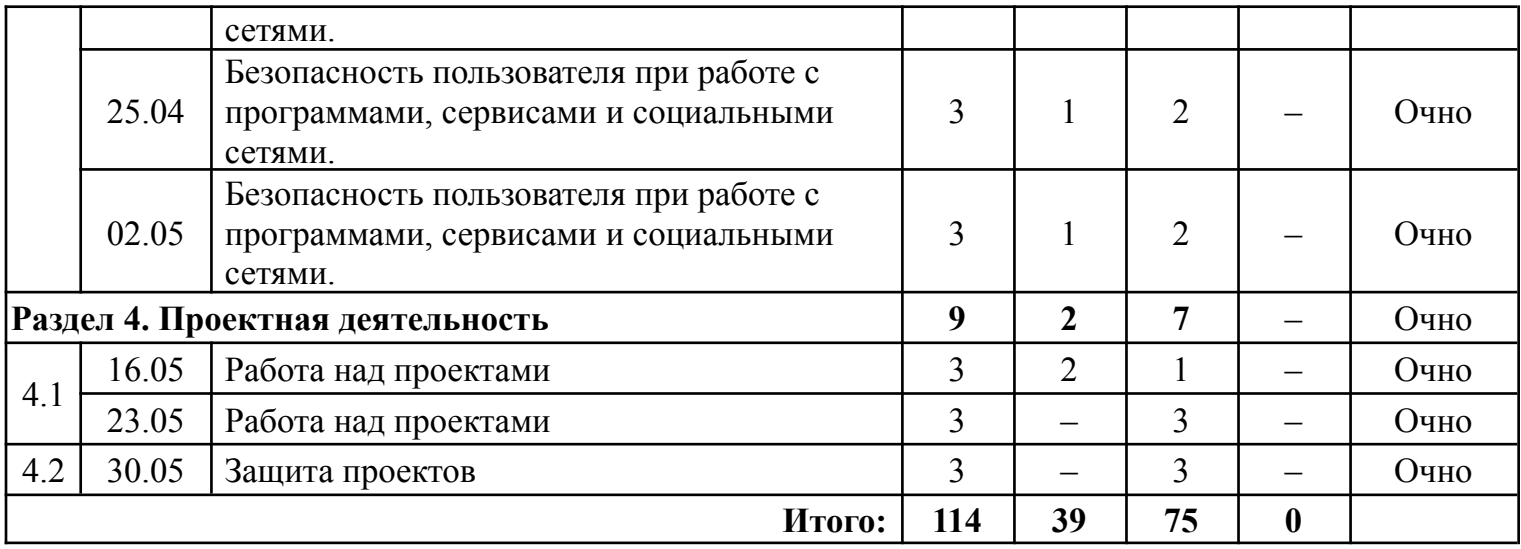

### **III. Учебно-методические материалы**

### *Методическая литература:*

### *Список литературы, использованной при написании программы:*

1. Кенин А. М., Колисниченко Д. Н., Самоучитель системного администратора – 5-е изд., перераб. и доп. – СПб.: БХВ-Петербург, 2019 – 608 с.: ил.

2. Колисниченко Д. Н., Linux. От новичка к профессионалу. — 6-е изд., перераб. и доп. — СПб.: БХВ-Петербург, 2018 — 672 с.: ил.

3. Левицкий Н. Д. Удаленный сервер своими руками. От азов создания до практической работы. – Спб.: Наука и техника, 2021–400 С., Ил.

4. Максимов Н. В., Попов И. И., Компьютерные сети: учебное пособие для студентов учреждений среднего профессионального образования – 6-е изд., перераб. и доп. – М.: ФОРУМ: ИНФРА-М, 2016. – 464 с.: ил.

5. Пайпер Б., Администрирование сетей Cisco: освоение за месяц / пер. с анг. М. А. Райтмана. – М.: ДМК Пресс, 2018. – 316 с.: ил.

6. Прохорова О. В., Информационная безопасность и защита информации: учебник для СПО / О. В. Прохорова. — 2 е изд., стер. — Санкт-Петербург: Лань, 2021–124 с.: ил.

7. Руссинович М., Соломон Д., Ионеску А., Йосифович П., Внутреннее устройство Windows. 7-е изд. – СПб.: Питер, 2018–944 с.: ил. – (Серия «Классика computer science»).

8. Сандерс К., Анализ пакетов: практическое руководство по использованию Wireshark и tcpdump для решения реальных проблем в локальных сетях, 3-е изд.: Пер. с англ. – СПб.: ООО "Диалектика", 2019–448 с.: ил. – Парал. тит. англ.

9. Стригунов В. В., Введение в компьютерные сети : учеб. пособие / В. В. Стригунов; [науч. ред. Э. М. Вихтенко]. – Хабаровск: Тихоокеанский государственный университет, 2016–103 с.

10. Уэнделл О., Официальное руководство Cisco по подготовке к сертификационным экзаменам CCENT/CCNA ICNDl 100–101, акад. изд.: Пер. с англ. – М.: ООО И. Д. Вильяме, 2015. – 912 с.: ил. – Парал. тит. англ.

## *Электронные ресурсы:*

1. Документация к VirtualBox [Электронный ресурс] URL: <https://www.virtualbox.org/wiki/Documentation> (дата обращения: 05.05.2023).

2. Классификация компьютеров. [Электронный ресурс] URL: [http://book.kbsu.ru/theory/chapter3/1\\_3.html](http://book.kbsu.ru/theory/chapter3/1_3.html) (дата обращения: 05.05.2023).

3. Руководство по Bash для начинающих [Электронный ресурс] URL:

[http://rus-linux.net/lib.php?name=/MyLDP/BOOKS/Bash-Guide-1.12-ru/bash-gui](http://rus-linux.net/lib.php?name=/MyLDP/BOOKS/Bash-Guide-1.12-ru/bash-guide-index.html) [de-index.html](http://rus-linux.net/lib.php?name=/MyLDP/BOOKS/Bash-Guide-1.12-ru/bash-guide-index.html) (дата обращения: 05.05.2023).

4. Серверы Linux. Серверы Apache и Squid [Элнектронный ресурс] URL: <http://rus-linux.net/MyLDP/BOOKS/Linux-Servers/ch01.html> (дата обращения: 04.05.2023).

5. Техническая документация Windows для разработчиков и ИТ-специалистов. [Электронный ресурс] URL: <https://docs.microsoft.com/ru-ru/windows/> (дата обращения: 05.05.2023).

6. Цилюрик О., Модули ядра Linux [Электронный ресурс] URL[:](http://rus-linux.net/MyLDP/BOOKS/Moduli-yadra-Linux/kern-mod-index.html) <http://rus-linux.net/MyLDP/BOOKS/Moduli-yadra-Linux/kern-mod-index.html> (дата обращения: 05.05.2023).

## *Литература, рекомендованная обучающимся:*

1. Bash-скрипты, руководство в 11 частях [Электронный ресурс] URL: <https://ruvds.com/doc/bash.pdf> (дата обращения: 05.05.2023);

2. Linux | Линукс [Электронный ресурс] URL: <https://vk.com/linux0ids> (дата обращения: 05.05.2023);

3. Linux обзор для начинающих — основные моменты, история [Электронный ресурс] URL: <https://gitjournal.tech/linux-obzor-dlja-nachinajushhih-osnovnye-momenty-istorija/> (дата обращения: 04.05.2023);

4. Основы компьютерных сетей. [Электронный ресурс] URL[:](https://habr.com/ru/post/307252/) <https://habr.com/ru/post/307252/> (дата обращения: 05.05.2023);

5. Руководство по VirtualBox [Электронный ресурс] URL[:](https://hackware.ru/?p=3647) <https://hackware.ru/?p=3647> (дата обращения: 04.05.2023);

6. Сетевое администрирование. Сисадмин и Mikrotik [Электронный ресурс] URL: <https://vk.com/disnetern> (дата обращения: 05.05.2023).

### **IV. Условия реализации программы**

# **2.1 Материально-техническое обеспечение модуля «Компьютерная грамотность»**

Требования к помещению:

– кабинет информатики, отвечающий требованиям СанПин;

– качественное освещение;

– столы, стулья по количеству обучающихся и 1 рабочее место для педагога.

Оборудование:

– компьютеры на каждого обучающегося и педагога;

– мультимедийный проектор либо интерактивная доска для показа презентаций.

Расходные материалы:

– whiteboard маркеры;

– простые карандаши;

– шариковые ручки;

– permanent маркеры.

Информационное обеспечение:

– операционная система Windows 7, 8, 10 /MacOS;

– браузер Yandex последней версии;

– программное обеспечение МойОфис;

# **2.2 Материально-техническое обеспечение модуля «Системное администрирование»**

### *Материально-техническое обеспечение*

*Требования к помещению:*

˗ помещение для занятий, отвечающие требованиям СП 2.4.3648–20 для учреждений дополнительного образования;

˗ качественное освещение;

˗ столы, стулья по количеству обучающихся и 1 рабочим местом для педагога.

*Оборудование:*

- патч панель с маршрутизаторами, кабелями
- кабельный тестер Nikomax;
- кабель UTP 5 категории 305m;
- кабельный тестер Fluke;
- клавиатура Оклик;
- монитор Philips;
- монитор Samsung 23.5";
- набор инструментов для монтажа СКС в сумке;
- набор инструментов Cablexpert TK-Network, 31 предмет;
- набор отверток FORCE, 12 предметов;
- набор отверток Kingtony, 24 предмета;
- нож для витой пары;
- обжимной инструмент;
- обжимной инструмент Nikomax;
- отвертки;
- системные блоки для сборки/разборки;
- мат. платы и прочие компоненты для сборки разборки;
- телевизор Samsung 65";
- термопаста;
- устройство для зачистки витой пары;
- ноутбук lenovo ThinkPad L590;
- мышь;
- компьютер Be Techno Simple для сборки.

# *Информационное обеспечение:*

Операционная система Windows 10, 11; программное обеспечение МойОфис; программное обеспечение для сетевого администрирования: Virtual Box, Блокнот, Yandex документы.